# Control in Sequential Languages Exceptions

Angelo Gargantini

# Topics cap 8

- Structured Programming
  - Go to considered harmful
- Exceptions
  - "structured" jumps that may return a value
  - dynamic scoping of exception handler
- **◆**Continuations
  - Function representing the rest of the program
  - Generalized form of tail recursion
- Control of evaluation order (force and delay)
  - May not cover in lecture. Book section straightforward.

#### Fortran Control Structure

```
10 IF (X .GT. 0.000001) GO TO 20
11 X = -X
  IF (X .LT. 0.000001) GO TO 50
20 IF (X*Y .LT. 0.00001) GO TO 30
   X = X-Y-Y
30 X = X + Y
50 CONTINUE
   X = A
   Y = B-A
   GO TO 11
```

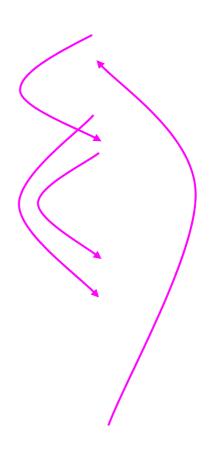

Similar structure may occur in assembly code

#### **Historical Debate**

- Dijkstra, Go To Statement Considered Harmful
  - Letter to Editor, C ACM, March 1968
- Knuth, Structured Prog. with go to Statements
  - You can use goto, but do so in structured way ...
- Continued discussion
  - Welch, "GOTO (Considered Harmful)<sup>n</sup>, n is Odd"
- General questions
  - Do syntactic rules force good programming style?
  - Can they help?

## Advance in Computer Science

Standard constructs that structure jumps

```
if ... then ... else ... end while ... do ... end for ... { ... } case ...
```

#### Modern style

- Group code in logical blocks
- Avoid explicit jumps except for function return
- Cannot jump into middle of block or function body

## **Exception Concepts**

- An exception is an unusual/unexpected/erroneous event in the program's execution.
- ◆An exception is "raised" when the event occurs.
- An exception is "thrown" when it is raised explicitly.
- ◆An exception handler is a code segment that is executed when the corresponding exception is raised.

# **Exception Handler**

```
Example (in Ada):
loop
   ABLOCK:
     begin
       PUT LINE ("Enter a number");
       GET (NUMB);
     exit;
     exception
        when DATA ERROR =>
        PUT_LINE ("Not number - try again");
   end ABLOCK;
end loop;
```

### Exception Handler in Java /C++

```
♠Example (in Java):
try {
    ...
} catch (Exception e) {
    ...
}
```

#### Continuation

- Where to continue execution after the exception handler?
  - The statement that raised the exception?
  - After the statement that raised the exception?
  - After the current iteration of a block? (Ada loop)
  - An explicit location?
  - At the end of the subprogram in which the exception was raised?
     (Ada)
  - After the exception handler? (Java/C++)
  - Nowhere terminate the application? (unhandled exceptions)

#### **Handler Selection**

- Exceptions can be specified by:
  - Special exception type (Ada)
  - Ordinary data type (C++)
  - Object type with specified superclass (Java)
- Handler can be selected according to:
  - First match (Java/C++)
  - Best (most specific) match

#### First match

```
try {
   // can throw exceptions
} catch (Derived &d) {
   // Do something
} catch (Base &d) {
   // Do something else
} catch (...) {
   // Catch everything else
}
```

- Control jumps to first matching catch block
- Order matters if multiple possible matches
  - Especially with inheritance-related exception classes
  - Put more specific catch blocks before more general ones
  - Put catch blocks for more derived exception classes before catch blocks for their respective base classes
- **♦** catch(...)
  - catches any type

# Exception Specifications C++

```
// can throw anything
void Foo::bar();
// promises not to throw
void Foo::bar() throw();
// promises to only throw int
void Foo::bar() throw(int);
// only char or int
void Foo::bar() throw(char,int);
```

- Make promises to the caller
- Allow stronger type checking enforced by the compiler
- By default, a function can throw anything it wants
- A throw clause in the signature
  - Limits what a function can throw
  - A promise to the calling function
- A throw clause with no types
  - Promises nothing will be thrown
- Can list multiple types
  - Comma separated

## **Exception Propagation**

- ◆If an exception is not handled by the subprogram in which it is generated, control is returned to the caller and the exception is reraised.
- ◆If the main program has no handler, the program terminates.

#### **Default Handlers**

- Some languages have default handlers for some exceptions – Ada usually terminates the program.
- Generic handlers can be specified as a fallback mechanism:
- ◆catch (Exception e) in Java
- ◆catch (...) in C++
- othersin Ada

# finally

◆ Java has a special exception handler clause to be executed whether or not an exception occurred, and before control passes beyond the handler. Example:

```
try {
...
} catch (Exception e) {
...
} finally {
...
}
```

# Summary

- Structured Programming
  - Go to considered harmful
- Exceptions
  - "structured" jumps that may return a value
  - dynamic scoping of exception handler